## <span id="page-0-0"></span>Using the Clusters

[Using the Clusters](#page-4-0)

- .bashrc
	- Bash script runs whenever you start an interactive login and used to set up user environments.
- Modules
	- The primary way to change your user environment on kong

Modules on kong: [https://wiki.hpc.arcs.njit.edu/](https://wiki.hpc.arcs.njit.edu/index.php/UserEnvironment) [index.php/UserEnvironment](https://wiki.hpc.arcs.njit.edu/index.php/UserEnvironment)

## Modules Commands:

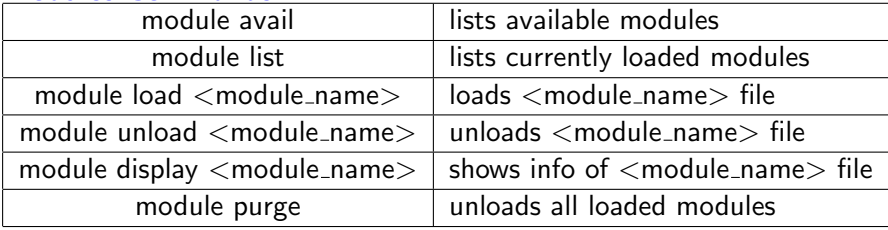

Try to keep all of your module load commands as part of your job submission scripts.

- <span id="page-4-0"></span>Running jobs on kong: [https://wiki.hpc.arcs.njit.edu/](https://wiki.hpc.arcs.njit.edu/index.php/SonOfGridEngine) [index.php/SonOfGridEngine](https://wiki.hpc.arcs.njit.edu/index.php/SonOfGridEngine)
- Kong queues: [https:](https://wiki.hpc.arcs.njit.edu/index.php/KongQueues) [//wiki.hpc.arcs.njit.edu/index.php/KongQueues](https://wiki.hpc.arcs.njit.edu/index.php/KongQueues)